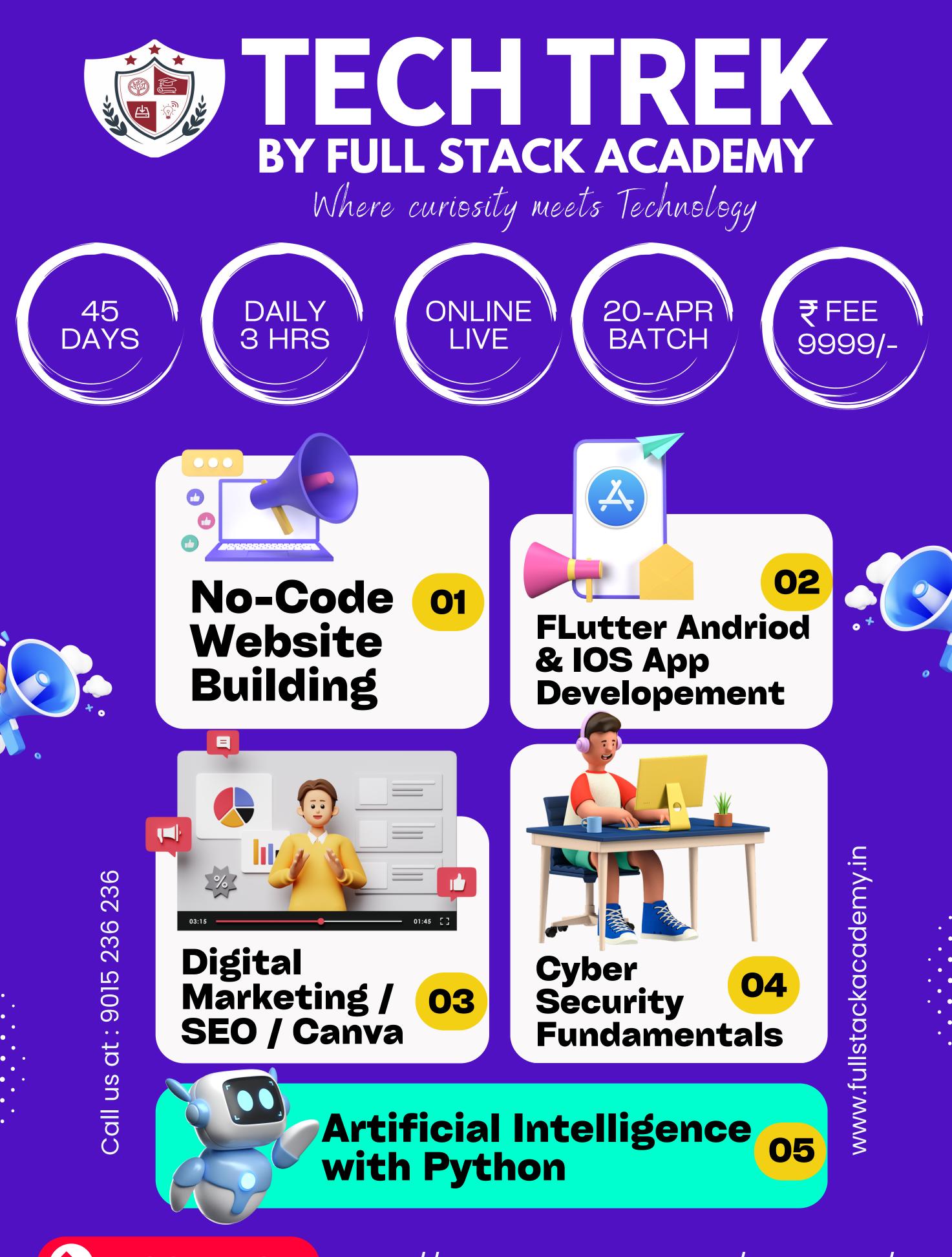

**REGISTER NOW** https://fullstackacademy.in/tech-trek/

Where curiosity meets Technology

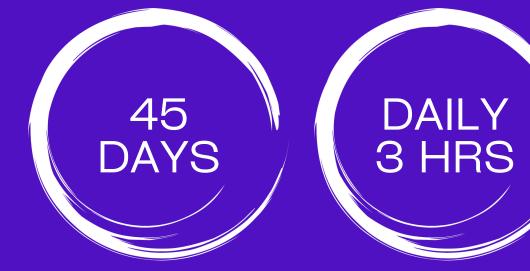

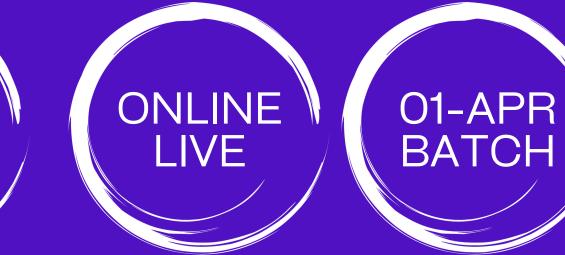

| Module                                                    | Start Date  | End Date    |
|-----------------------------------------------------------|-------------|-------------|
| FLutter Andriod & IOS App<br>Developement<br>(7 -8 Weeks) | 20-Apr-2024 | 14-Jun-2024 |

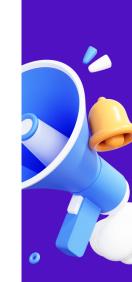

₹FEE 9999/-

| Digital Marketing / SEO / Canva<br>( 3 Weeks)    | 20-Apr-2024 | 10-May-2024 |
|--------------------------------------------------|-------------|-------------|
| No-Code Website Building<br>(1 Week)             | 13-May-2024 | 17-May-2024 |
| Artificial Intelligence with Python<br>(3 Weeks) | 20-May-2024 | 07-Jun-2024 |
| Cyber Security Fundamentals<br>(1 week)          | 10-Jun-2024 | 14-Jun-2024 |

**REGISTER NOW** 

Where curiosity meets Technology

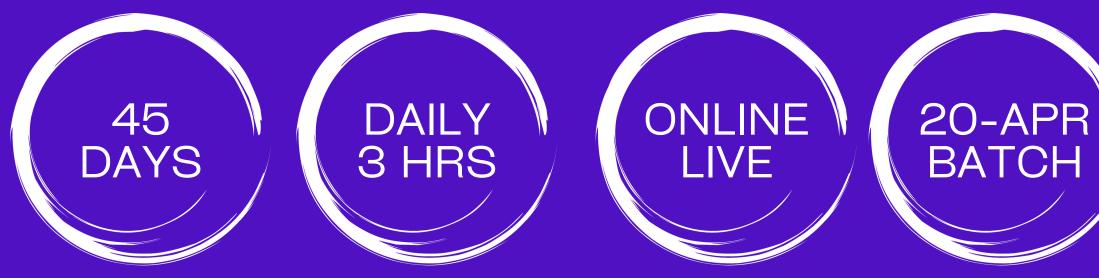

#### Batch start date: 20-Apr-2024 Classes Timings: 08:30 AM to 12:00PM IST

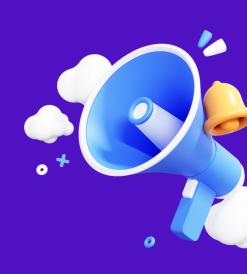

₹ FEE

9999/-

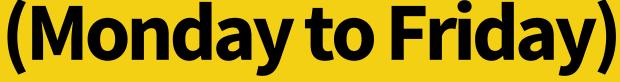

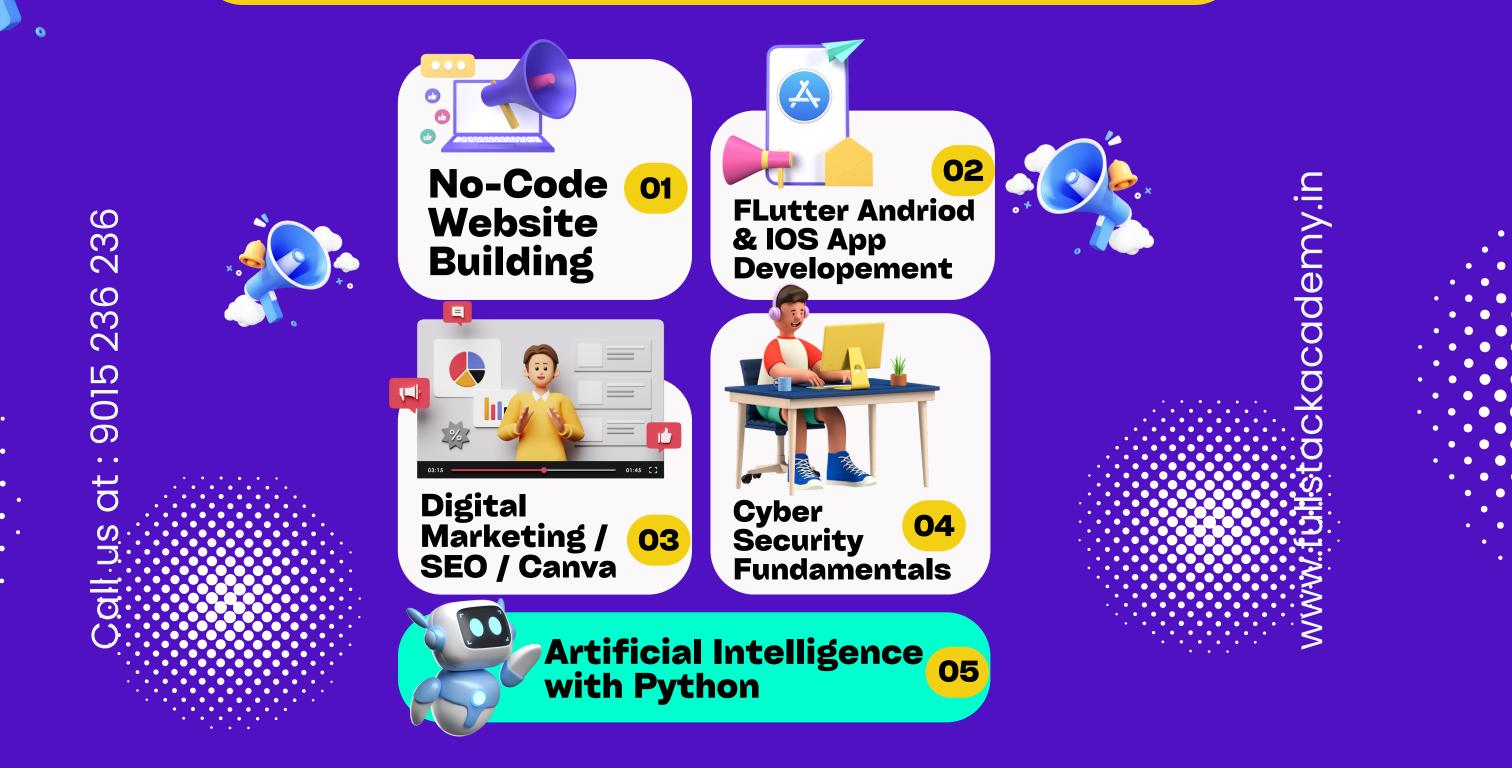

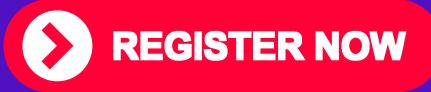

Where curiosity meets Technology

### O1COURSE<br/>CONTENTNO-CODE<br/>WEBSITE BUILDINGONE<br/>WEEK

| Day 1:<br>Introduction to<br>Dorik                           | <ul> <li>Overview of Dorik as a no-code website building platform.</li> <li>Introduction to the Dorik interface and its key features.</li> <li>Understanding the concept of blocks and sections in Dorik.</li> </ul>                                         |
|--------------------------------------------------------------|----------------------------------------------------------------------------------------------------|
| Day 2:<br>Exploring Dorik<br>Blocks                          | <ul> <li>Deep dive into different types of blocks available in Dorik (e.g., text, image, video, gallery).</li> <li>Understanding how to add, customize, and rearrange blocks to create engaging web pages.</li> </ul>                                        |
| Day 3:<br>Designing with<br>Dorik                            | <ul> <li>Learning about design options in Dorik, such as fonts, colors, and spacing.</li> <li>Exploring advanced design features like animations and effects.</li> <li>Applying design principles to create visually appealing websites.</li> </ul>          |
| Day 4:<br>Responsive Design<br>in Dorik                      | <ul> <li>Understanding the importance of responsive design for websites.</li> <li>Exploring how Dorik handles responsiveness and breakpoints.</li> <li>Optimizing layouts for different screen sizes and devices.</li> </ul>                                 |
| Day 5:<br>Advanced<br>Features and Final<br>Project Kick-off | <ul> <li>Exploring advanced features in Dorik, such as integrations, forms, and e-commerce.</li> <li>Discussing project ideas for the final website project.</li> <li>Providing guidelines and tips for planning and executing the final project.</li> </ul> |

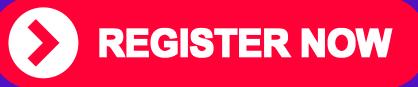

Where curiosity meets Technology

SEVEN

WEEKS

# 02 COURSE CONTENT FLUTTER ANDRIOD & IOS APP DEVELOPEMENT

|   | Day 1-5:<br>Introduction to<br>Flutter and Dart<br>Programming          | <ul> <li>Day 1: Introduction to Flutter and its ecosystem.</li> <li>Day 2: Setting up Flutter environment and project creation.</li> <li>Day 3: Running a first Flutter app.</li> <li>Day 4: Understanding Material Design in Flutter.</li> <li>Day 5: Introduction to Dart Programming, main() function, variables, and data types.</li> </ul>                                                                                                    |
|---|-------------------------------------------------------------------------|----------------------------------------------------------------------------------------------------|
| • | Day 6-10:<br>Dart Functions and<br>Object-Oriented<br>Programming (OOP) | <ul> <li>Day 6: Dart functions, function structure, and creating functions.</li> <li>Day 7: Function return data types, void functions, function returning expressions, and variable scope.</li> <li>Day 8: Introduction to Object-Oriented Programming (OOP), objects, classes, and creating classes.</li> <li>Day 9: Adding methods to classes, providing constructors, getters, and setters.</li> <li>Day 10: Class inheritance, abstract class, and Dart project structure.</li> </ul> |
|   | Day 11-15:<br>Introduction to<br>Flutter Development                    | <ul> <li>Day 11: Understanding Flutter framework and its architecture.</li> <li>Day 12: Android Studio setup, Flutter SDK installation, and creating a new<br/>Flutter project.</li> <li>Day 13: Setting up an Android Virtual Device and running a Flutter app.</li> <li>Day 14: Installing Flutter on Mac, testing Flutter app on iOS with Windows OS.</li> <li>Day 15: Running Flutter app on a hardware device and debugging with<br/>emulator debug mode.</li> </ul>                  |
|   | Day 16-20:<br>Flutter Widgets<br>Fundamentals and<br>Widgets            | <ul> <li>Day 16: Introduction to Flutter widgets and MaterialApp widget.</li> <li>Day 17: Scaffold, Image, and Container widgets.</li> <li>Day 18: Column, Row, and Icon widgets.</li> <li>Day 19: Layouts in Flutter and Card widget.</li> <li>Day 20: App icons for iOS and Android apps, hot reload, and hot restart.</li> </ul>                                                                                                    |

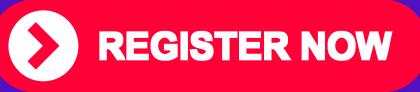

Where curiosity meets Technology

SEVEN

**WEEKS** 

## 02 COURSE CONTENT FLUTTER ANDRIOD & IOS APP BEVELOPEMENT

| Day 21-25:<br>Flutter Widgets<br>Continued and<br>Material Design Part 1 | <ul> <li>Day 21: Button, FloatingActionButton, and RaisedButton widgets.</li> <li>Day 22: FlatButton, IconButton, DropdownButton, and OutlineButton widgets.</li> <li>Day 23: ButtonBar, PopupMenuButton, InkWell, and app structure and navigation.</li> <li>Day 24: Navigation to a new screen and back, navigate with named routes.</li> <li>Day 25: Sending and returning data among screens, animating a widget across screens.</li> </ul> |
|--------------------------------------------------------------------------|----------------------------------------------------------------------------------------------------|
| Day 26-30:                                                               | <ul> <li>Day 26: WebView widget in Flutter and introduction to Material Design Part 1.</li> <li>Day 27: BottomNavigationBar, DefaultTabController, TabBar, and TabBarView</li> </ul>                                                                                                    |

| 0 | Material Design Part 2<br>and Networking in<br>Flutter                         | <ul> <li>widgets.</li> <li>Day 28: ListTile, little, and ListView widgets.</li> <li>Day 29: Drawer, DataTable, SelectableText, and Stack widgets.</li> <li>Day 30: Input and selections, TextField, Checkbox Group, RadioButtonGroup, and Date Picker widgets.</li> </ul>                                                                                                    |
|---|--------------------------------------------------------------------------------|----------------------------------------------------------------------------------------------------|
|   | Day 31-35:<br>Material Design Part 2<br>Continued and<br>Networking in Flutter | <ul> <li>Day 31: Time Picker, Slider, and Switch widgets.</li> <li>Day 32: Dialogs, Alerts, Panels, and AlertDialog widgets.</li> <li>Day 33: CupertinoAlertDialog, BottomSheet, and Modal BottomSheet widgets.</li> <li>Day 34: Persistent BottomSheet, ExpansionPanel, and SnackBar widgets.</li> <li>Day 35: Introduction to networking in Flutter, HTTP requests, and JSON handling.</li> </ul> |
|   | Day 36-40:<br>Networking in Flutter                                            | <ul> <li>Day 36: Adding http package to the project and setting up the network class.</li> <li>Day 37: Fetching JSON data and using FutureBuilder widget.</li> <li>Day 38: Finalizing JSON fetching and FutureBuilder.</li> <li>Day 39: Plain Old Dart Object (PODO) and mapping JSON - Introduction setup.</li> <li>Day 40: PODO - Creating a PostList class and mapping JSON.</li> </ul>          |

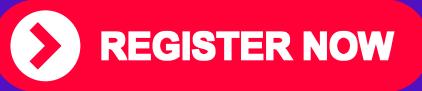

Where curiosity meets Technology

THREE

WEEKS

#### **O3** COURSE DIGITAL CONTENT MARKETING / SEO / CANVA

Day 1: Introduction to Digital Marketing Overview of digital marketing landscape Importance and benefits of digital marketing Key concepts and terminologies

Day 2: Understanding Your Audience Identifying target audience demographics Conducting market research and competitor analysis Creating buyer personas

Week 1: Digital Marketing Fundamentals and Canva Designing Day 3: Search Engine Optimization (SEO) Basics Understanding search engines and their algorithms On-page optimization techniques (keywords, meta tags, etc.) Off-page optimization strategies (backlinking, guest posting, etc.)

Day 4: Content Marketing Strategy Importance of content marketing in digital strategy Creating engaging and relevant content Content distribution channels (blogs, social media, email marketing)

Day 5: Canva Designing Basics Introduction to Canva and its features Design principles and best practices Creating graphics for social media, websites, and advertisements

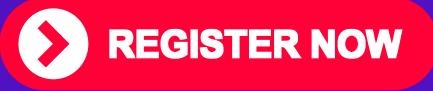

Where curiosity meets Technology

### **O3** COURSE CONTENT

#### DIGITAL MARKETING / SEO / CANVA

THREE WEEKS

Day 6: Social Media Marketing Overview of major social media platforms Developing a social media marketing plan Content creation and scheduling tools

Day 7: Email Marketing Building an email list and segmentation Crafting effective email campaigns Email automation tools and strategies

Week 2: Advanced Digital Marketing Strategies

Day 8: Pay-Per-Click (PPC) Advertising Introduction to PPC advertising (Google Ads, Facebook Ads) Setting up and optimizing ad campaigns Budgeting and tracking ROI

Day 9: Project Work and Review Allocate time for students to work on a mini-project applying concepts learned so far Review and reinforce key learnings from the first week

Day 10: Project Work and Review Continue project work Review and reinforce key learnings from the second week

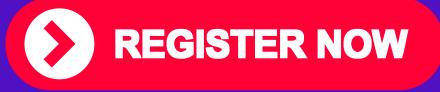

Where curiosity meets Technology

### **O3** COURSE CONTENT

#### DIGITAL MARKETING / SEO / CANVA

THREE WEEKS

Day 11: Advanced Canva Techniques Exploring Canva's advanced features (animation, collaboration, etc.) Designing professional marketing materials (infographics, presentations, etc.) Tips for efficient workflow and organization in Canva

Week 3: Advanced Canva Techniques and Final Day 12: Introduction to Digital Marketing Tools and Techniques Overview of various digital marketing tools and their applications Introduction to advanced techniques for digital marketing optimization

Day 13: Final Project Work

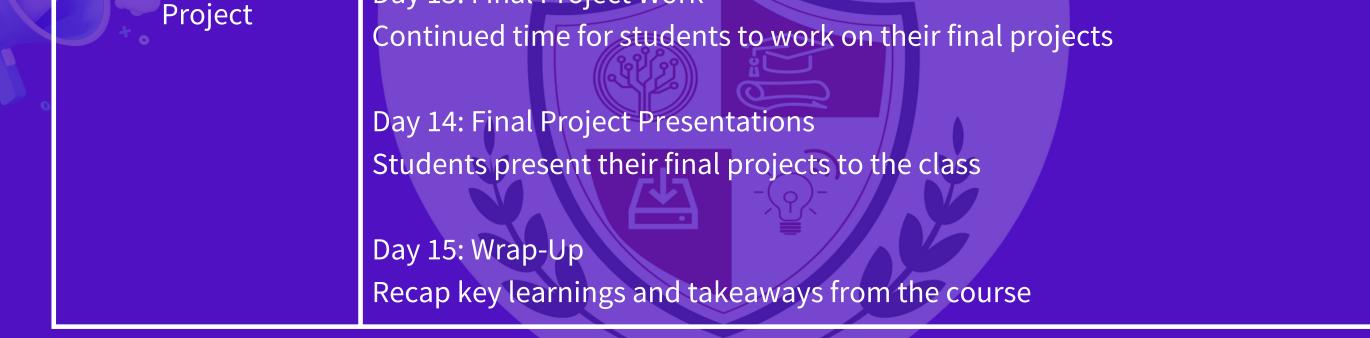

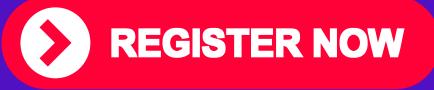

Where curiosity meets Technology

04 COURSE CONTENT

#### ARTIFICIAL INTELLIGENCE WITH PYTHON

THREE WEEKS

\*Day 1: Introduction to Artificial Intelligence\*

- Overview of artificial intelligence.
- History and milestones in AI.
- Applications of AI in real life.
- Ethical considerations in AI.
- \*Day 2: Introduction to Python\*
- Setting up Python environment (Anaconda, Jupyter Notebook).
- Basic syntax and data types.
- Variables and operators.

Week 1: Introduction to Artificial Intelligence and Python Basics Basic input/output.

\*Day 3: Control Structures and Functions in Python\*
Conditional statements (if, elif, else).
Loops (for loop, while loop).
Functions and their usage.
Practice exercises.

\*Day 4: Data Structures in Python\*

- Lists, tuples, and dictionaries.
- Indexing and slicing.
- List comprehension.
- Practice exercises.

\*Day 5: Introduction to NumPy and Pandas\*

- Introduction to NumPy for numerical computations.
- Introduction to Pandas for data manipulation and analysis.
- Basic operations with NumPy and Pandas.
- Loading and inspecting datasets.

**REGISTER NOW** 

Where curiosity meets Technology

**04** COURSE CONTENT

#### ARTIFICIAL INTELLIGENCE WITH PYTHON

#### THREE WEEKS

- \*Day 6: Introduction to Machine Learning\*
- Overview of machine learning.
- Types of machine learning (supervised, unsupervised, reinforcement learning).
- Basic concepts: features, labels, training, and testing data.
- \*Day 7: Machine Learning with Scikit-Learn\*
- Introduction to Scikit-Learn library.
- Supervised learning algorithms (linear regression, logistic regression).
- Unsupervised learning algorithms (k-means clustering).
- Hands-on exercises.

\*Day 8: Natural Language Processing (NLP)\*

Week 2: AI Tools and Projects Introduction to NLP and its applications.
Basic text preprocessing techniques (tokenization, stemming, lemmatization).
Introduction to NLTK library.
Sentiment analysis project.

\*Day 9: Computer Vision\*

- Introduction to computer vision.

- Basic image processing techniques (blurring, edge detection).

- Introduction to OpenCV library.

- Image classification project.

\*Day 10: Deep Learning with TensorFlow\*

- Introduction to TensorFlow library.

- Building and training deep learning models.

- Convolutional Neural Networks (CNNs) for image classification.

- Project: Image classification using CNNs.

\*Day 11: Final Project Work\*

- Students work on their final AI project.

- Guidance and assistance from the instructor.

- Presentation preparation.

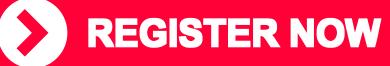

Where curiosity meets Technology

**04** COURSE CONTENT

#### ARTIFICIAL INTELLIGENCE WITH PYTHON

#### THREE WEEKS

- \*Day 6: Introduction to Machine Learning\*
- Overview of machine learning.
- Types of machine learning (supervised, unsupervised, reinforcement learning).
- Basic concepts: features, labels, training, and testing data.
- \*Day 7: Machine Learning with Scikit-Learn\*
- Introduction to Scikit-Learn library.
- Supervised learning algorithms (linear regression, logistic regression).
- Unsupervised learning algorithms (k-means clustering).
- Hands-on exercises.

\*Day 8: Natural Language Processing (NLP)\*

Week 3: AI Tools and Projects Introduction to NLP and its applications.
Basic text preprocessing techniques (tokenization, stemming, lemmatization).
Introduction to NLTK library.
Sentiment analysis project.

\*Day 9: Computer Vision\*

- Introduction to computer vision.

- Basic image processing techniques (blurring, edge detection).

- Introduction to OpenCV library.

- Image classification project.

\*Day 10: Deep Learning with TensorFlow\*

- Introduction to TensorFlow library.

- Building and training deep learning models.

- Convolutional Neural Networks (CNNs) for image classification.

- Project: Image classification using CNNs.

\*Day 11: Final Project Work\*

- Students work on their final AI project.

- Guidance and assistance from the instructor.

- Presentation preparation.

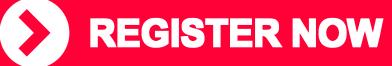

Where curiosity meets Technology

## **05** COURSE CYBER SECURITY ONE UNDAMENTALS ONE WEEK

| Day 1:<br>Introduction to<br>Cyber Security            | <ul> <li>•What is Cyber Security?</li> <li>•Types of Cyber Security</li> <li>•Fundamentals of Information Security</li> <li>•Details on Threats and vulnerabilities</li> </ul>                                                                                                    |                                       |
|--------------------------------------------------------|----------------------------------------------------------------------------------------------------|---------------------------------------|
| Day 2:<br>Secure<br>Development                        | <ul> <li>Introduction to OWASP</li> <li>What are OWASP Top 10 Vulnerabilities</li> <li>Security in Software Development Life Cycle</li> <li>Principles of Software Security</li> </ul>                                                                                                    |                                       |
| Day 3:<br>Application<br>Security & Ethical<br>Hacking | <ul> <li>Fundamentals of Application Security</li> <li>Introduction to CIA Triad</li> <li>Ethical Hacking Concepts</li> <li>Using tools like Kali Linux and Burp suite</li> </ul>                                                                                                    |                                       |
| Day 4:<br>Dynamic<br>Application<br>Security Testing   | <ul> <li>•What is DAST?</li> <li>•Importance of DAST in Application Security</li> <li>•What are the commonly used tools for DAST?</li> <li>•Best practices in DAST</li> </ul>                                                                                                    | · · · · · · · · · · · · · · · · · · · |
| Day 5:<br>Basics of<br>Penetration<br>Testing          | <ul> <li>•What is Penetration Testing?</li> <li>•Categories of Penetration Testing</li> <li>•Tools and frameworks used in Penetration Testing</li> <li>•White Box Vs Black Box process</li> <li>•How to perform a Web Application Pen Test?</li> <li>•Interpretation of results</li> </ul> |                                       |

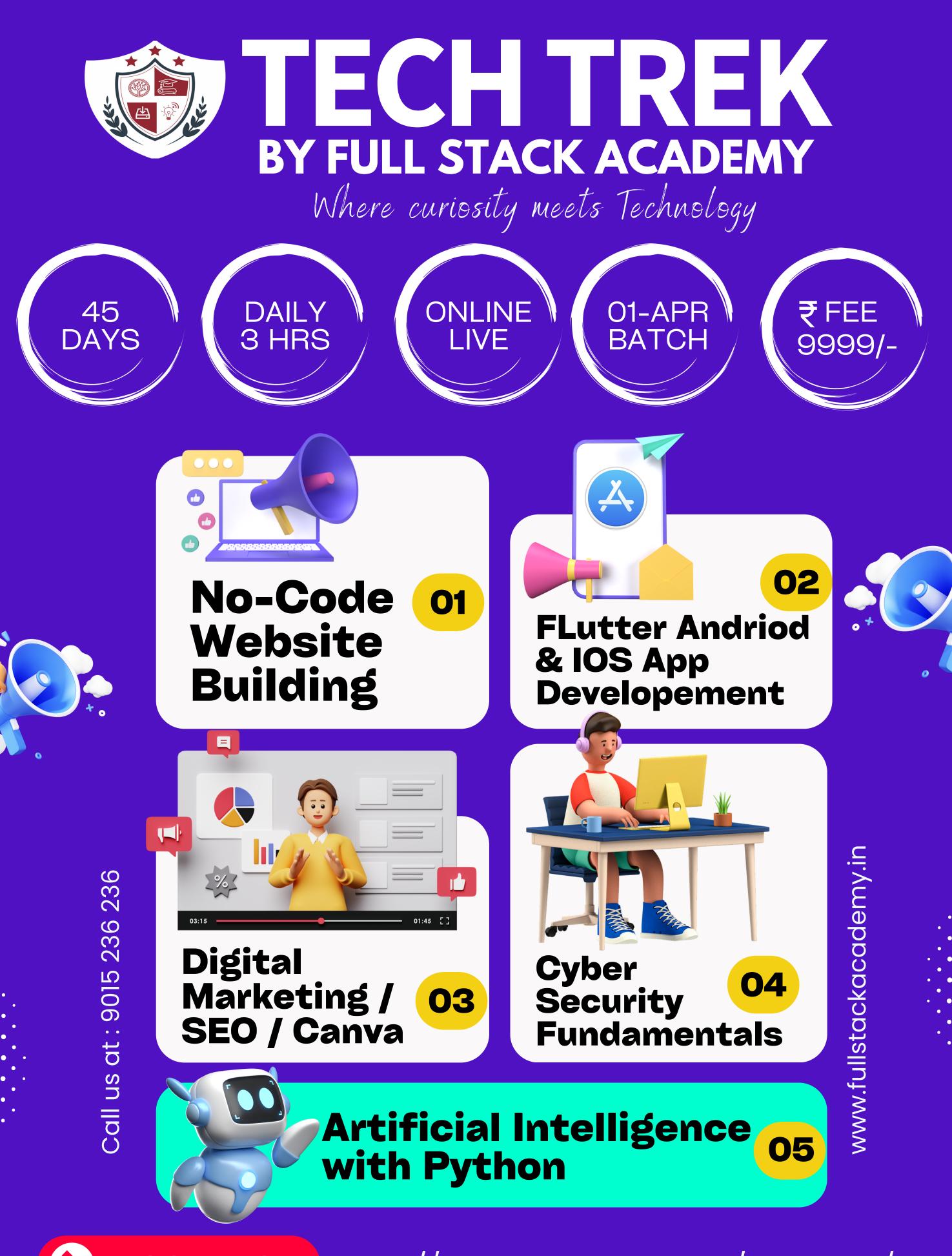

**REGISTER NOW** https://fullstackacademy.in/tech-trek/